The book was found

## **HTML, XHTML And CSS For Dummies**

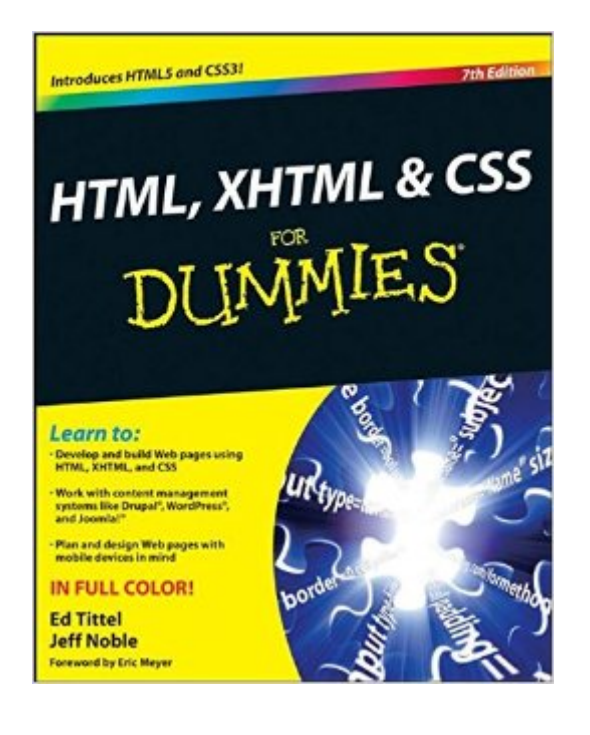

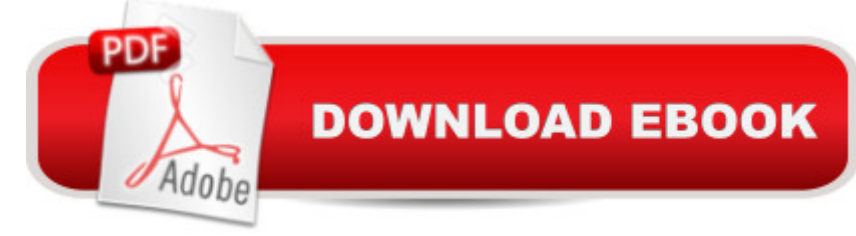

## **Synopsis**

The indispensable introductory reference guide to HTML, XHTML and CSS Even though new technologies enable people to do much more with the Web, in the end HTML, XHTML and CSS are still at the root of any Web site. The newest edition of this bestselling guide is fully updated and revised for the latest technology changes to the field, including HTML5 and CSS3. Illustrated in full color, this book provides beginner and advanced coders the tools they need to be proficient at these programming languages. Shows you how to create a Web page and formulate XHTML document structure Addresses working with content management systems (WordPress, Drupal, and Joomla), and designing for mobile devices (iPhone, BlackBerry, and Android) Introduces HTML5 and CSS3, tools critical to mobile Web development Reviews working with text, lists, and images, and customizing links Demonstrates ways to employ cascading style sheets (CSS) and get creative with colors and fonts Details integrating scripts with XHTML and understanding deprecated HTML markup tags Written by two veteran computer whizzes, HTML, XHTML and CSS For Dummies will help you get the design results you want!

## **Book Information**

Paperback: 416 pages Publisher: For Dummies; 7 edition (January 11, 2011) Language: English ISBN-10: 0470916591 ISBN-13: 978-0470916599 Product Dimensions: 7.4 x 0.9 x 9.2 inches Shipping Weight: 2 pounds (View shipping rates and policies) Average Customer Review: 3.9 out of 5 stars  $\hat{A}$   $\hat{A}$  See all reviews  $\hat{A}$  (54 customer reviews) Best Sellers Rank: #689,534 in Books (See Top 100 in Books) #26 in Books > Computers & Technology > Programming > Languages & Tools > XHTML #87 in Books > Computers & Technology > Programming > Languages & Tools > CSS #1696 in $\hat{A}$  Books > Computers & Technology > Programming > Web Programming

## **Customer Reviews**

This is an incredibly helpful book for anybody looking for an overview of the concepts behind HTML, XHTML, and CSS. It is not, however, a course in HTML. Instead, it is a brief introduction, showing the reader how to do some of the very basics, but glossing over the majority of the details. Still, this overview is incredibly useful, because it makes the reader familiar with the basic concepts involved,

and shows the reader what various features of (X)HTML and CSS look like, so that when it comes time to do it yourself you have a sense of what you're supposed to do. The goal of the book, it seems like, is merely to point you in the right direction and help you understand what you're looking for when you begin doing HTML on your own. It is filled with great tips, external resources, and example markup, and so in this way the book functions much more like a reference work than a tutorial. Regardless, for anybody just starting out in HTML, this book is an excellent first step, that can then be followed up with more thorough courses elsewhere.

I've been looking for a simple-to-understand book on learning HTML and CSS for quite some time. HTML and CSS has been and always been complicated.The book lays out the fundamentals but what I really like is that the author stresses just the most critical laws to know. This way you're not wasting valuable time trying to determine what's really important to remember and what's not.This is one of the two books that I have on the subject--both from The Dummies Series--but this one stresses:\* The relationship between the three languages\* How the rules have changed with the formation of XHTML\* How CSS functions in both ecosystems\* Programming for webpages and mobile/tablet devicesThe other book, by the way, is also a great book that expands on this book but also introduces several other coding languages.The other nice thing about this book is the CD-Rom covering lessons and providing the actual html pages that are used in the printed manual.The book also introduces HTML5 and CSS3 in the latter chapters. This book really fills in the knowledge base and makes easy this very complicated subject.5 Stars.

I started with no knowledge on web development (although some programming skills), had a few weeks of spare time up my sleeve and so decided I would learn how to write a web site. This book really had everything I needed to get up and running with web development. When I showed a web developer friend of mine the final result he was very impressed (expecting it to be one of those childish sites people usuallly begin with. I found out how to use HTML, program in Javascript, setup and access data files in MySQL and then get into very interesting stuff with jquery. It even told me how to set up a development environment and some great tools to help with that. I did get a MYSQL book for dummies as well and found that a useful aide, but most of what I wanted was in this book. And as others have said in other reviews, it is a very well written book. When looking at comments you may be swayed by a few of the lower rated remarks but for my money, the higher rated comments are spot on. If you want to learn how to build complex web sites then start with this one and you may never need another - honestly!

Although the writers advise NOT reading the book from front to back, that's exactly what I did, and I'm grateful.Here was my sad situation: no newbie to computers or HTML (actually wrote my first HTML pre-World Wide Web to aid customer service reps in getting quick information on terms used in their customer conversations), I had a number of websites working in Front Page, which suited my needs at the time I created them. It worked, so why change?I had ignored CSS and most of the other technologies that had come along -- until the web host I use decided to upgrade their servers and drop Front Page Server Extensions -- without which Front Page is pretty much dead in the water. Assuming that Microsoft would make its newer web design package, Expression Web, a seamless migration from Front Page, I jumped right into it. That was one of my worst-ever assumptions.This book, which I ordered in a state of near-panic, has helped me avert disaster several times already. It tells you what you need to know at the level of detail that I need to know it. When more detail is called for than it can easily provide, it has great online references. I can't say I'm out of the woods yet because there's been a lot of water over the dam in the last decade or two, and because Expression Web is highly Microsoft-centric and wedded to Microsoft-speak and the whole Microsoft way of doing things, but I'm a whole lot better off than I was. In the process I've even learned some HTML that I somehow missed along the way.If you have an urgent need to get up the learning curve quickly, I can't image a better place to do it than this book.

I've only read a few of the books in this series, and I wanted a simple introduction to CSS, so I thought I'd take a chance on being talked down to. I admit that I knew what I was getting, and I'm not surprised, in the least, at the product. It's exactly what I wanted: small bites of information that are easily digested, and that progress in a logical order to make it easy to learn the basics of CSS. I am already fairly well-versed in (X)HTML, but I did learn a couple of new tricks from those sections of the book.If you're looking for an introductory course in basic web page design and formatting, this volume will not disappoint.

I just received this book about a week ago. I jumped into it and am having a blast. I can hardly wait to continue on and learn so much more. As a designer using Dreamweaver I finally made up mind to delve into the html to be able to fine tune my pages. What fun to learn. A great book.Gary Ramsey Download to continue reading...

HTML Beginner's Crash Course: HTML for Beginner's Guide to Learning HTML, HTML & CSS, & [Web Design \(HTML5, HTML](http://ebooksperfect.com/en-us/read-book/5ogad/html-xhtml-and-css-for-dummies.pdf?r=PqDHypXGm2KgdSi8f8lgnt9%2FBaC2hNI7MWyKUW46flY%3D)5 and CSS3, HTML Programming, HTML CSS, HTML for Beginners,

Desk Reference For Dummies Learn CSS in One Day and Learn It Well (Includes HTML5): CSS for Beginners with Hands-on Project. The only book you need to start coding in CSS ... Coding Fast with Hands-On Project) (Volume 2) Handcrafted CSS: More Bulletproof Web Design, Video Edition (includes Handcrafted CSS book and Handcrafted CSS: Bulletproof Essentials DVD) Beginning HTML with CSS and XHTML: Modern Guide and Reference (Beginning: from Novice to Professional) Murach's HTML, XHTML, and CSS HTML, XHTML, and CSS: Comprehensive (Available Titles Skills Assessment Manager (SAM) - Office 2010) HTML, XHTML, and CSS: Introductory (Available Titles Skills Assessment Manager (SAM) - Office 2007) HTML, XHTML, and CSS: Your visual blueprint for designing effective Web pages Web Site Design Made Easy: Learn Html, Xhtml, and Css New Perspectives on Blended HTML, XHTML, and CSS: Introductory (New Perspectives Series: Web Design) HTML for the World Wide Web with XHTML and CSS, Fifth Edition Beginning Web Programming with HTML, XHTML, and CSS Beginning Web Programming with HTML, XHTML, and CSS (Wrox Beginning Guides) New Perspectives on HTML, XHTML, and Dynamic HTML: Comprehensive (Available Titles Skills Assessment Manager (SAM) - Office 2010) New Perspectives on HTML, XHTML, and Dynamic HTML, Comprehensive, Third Edition (New Perspectives Series) Sams Teach Yourself HTML and CSS in 24 Hours (Includes New HTML 5 Coverage) (8th Edition) C++: C++ and Hacking for dummies. A smart way to learn C plus plus and beginners guide to computer hacking (C Programming, HTML, Javascript, Programming, Coding, CSS, Java, PHP) (Volume 10) Java: The Ultimate Guide to Learn Java and Python Programming (Programming, Java, Database, Java for dummies, coding books, java programming) (HTML, ... Developers, Coding, CSS, PHP) (Volume 3)

**Dmca**